# SÍŤOVÁ ANALÝZA

## Kristýna Slabá, kslaba@students.zcu.cz

1. července 2010

## Obsah

## 1 [Úvod do síťové analýzy](#page-2-0)

- [Hlavní metody síťové analýzy a jejich charakteristika](#page-5-0)
- [Metoda CPM](#page-11-0)
- [Metoda PERT](#page-16-0)
- [Nákladová analýza](#page-17-0)
- [Metoda CPM/COST](#page-20-0)

## 2 [Konkrétní projekt - Inkshop](#page-21-0)

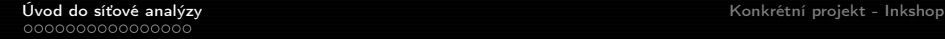

Síťová analýza je označení metod pro modelování určitého souboru činností, které je nutno provést k dosažení určitého cíle.

<span id="page-2-0"></span>Projekt je charakterizován souborem prostorových a časových činností, které jsou na sobě podmíněné a jejichž realizace je nutná ke splnění cíle.

## Cíle a hlavní otázky síťové analýzy

## Cílem síťové analýzy je zejména:

- nalezení nejvhodnějšího uspořádání činností tak, aby bylo dosaženo optimálního času
- plánování projektu tak, aby byl cíl projektu splněn v daném termínu
- minimalizace časových prostojů při realizace navazujících činností a minimalizace nákladů na realizace činností

## Běžnými a hlavními otázkami, které zodpovídá síťová analýza je zejména:

- celková doba trvání projektu;
- předpokládané začátky a konce jednotlivých činností v rámci projektu
- nalezení kritických činností, jejichž zpoždění či nesplnění ovlivní konečnou dobu trvání projektu

## Příklady použití

- rekonstrukce a výstavba rozsáhlých konstrukcí
- vývoj a výzkum
- **o** údržba
- a mnoho dalších

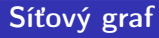

- podstatným prvkem síťové analýzy
- **•** je možno vysledovat návaznost jednotlivých činností
- se skládá z hran a uzlů doplněných relacemi, dále jsou specifikovány množiny činností a jevů
- <span id="page-5-0"></span>množina činností a jevů mohou být "ohodnoceny" dobou trvání<br>Šinnosti neálkeho http://www.comon.com/www.sinnost/(www. činnosti, náklady, které jsou spojeny s danou činností (jevem), zdroji a prostředky potřebnými k uskutečnění dané činnosti či jevu

## Hranově i uzlově orientované grafy

## V síťové analýze se používají:

- hranově orientovaný grafu (Activity-on-arrow)
- uzlově orientovaný grafu (Activity-on-node)

$$
\underbrace{\begin{pmatrix} \overline{\mathbf{j}}\mathbf{e}\mathbf{v} \\ \mathbf{A} \end{pmatrix}}_{\mathbf{A}} \underbrace{\begin{pmatrix} \overline{\mathbf{a}}\mathbf{v} \\ \mathbf{v} \end{pmatrix}}_{\mathbf{B}} \underbrace{\begin{pmatrix} \overline{\mathbf{j}}\mathbf{e}\mathbf{v} \\ \mathbf{B} \end{pmatrix}}_{\mathbf{A}} \underbrace{\begin{pmatrix} \overline{\mathbf{j}}\mathbf{e}\mathbf{v}\mathbf{A}, \mathbf{B} \\ \mathbf{B} \end{pmatrix}}_{\mathbf{B}} \underbrace{\begin{pmatrix} \overline{\mathbf{c}}\mathbf{i}\mathbf{n}\mathbf{n}\mathbf{o}\mathbf{s}\mathbf{t} \\ \mathbf{B} \end{pmatrix}}
$$

Obrázek: Vlevo je ukázka hranově orientovaného grafu a vpravo je zobrazen uzlově orientovaný graf.

## Vztah mezi činnostmi

Uvažujme dvě činnosti A, B. Případy, které mohou nastat jsou následující:

- úloha B nemůže začít, dokud neskončí A
- úloha B nemůže začít, dokud nezačne A
- B nemůže skončit, dokud neskončí A
- B nemůže skončit, dokud nezačne A

## Hranově orientovaný graf

- **•** Uzel v hranově orientovaném grafu představuje moment ukončení jedné činnosti a zahájení další činnosti
- Hrana vyjadřuje konkrétní činnost, která může být:
	- reálná (probíhá v čase a spotřebovává prostředky)
	- čekající (probíhá v čase a nespotřebovává prostředky)
	- fiktivní (vyjadřuje závislost mezi činnostmi)
- **•** reprezentace graficky nebo incidenční tabulkou

[Úvod do síťové analýzy](#page-2-0) [Konkrétní projekt - Inkshop](#page-21-0)

Hlavní metody síťové analýzy a jejich charakteristika

### Hranově orientovaný graf

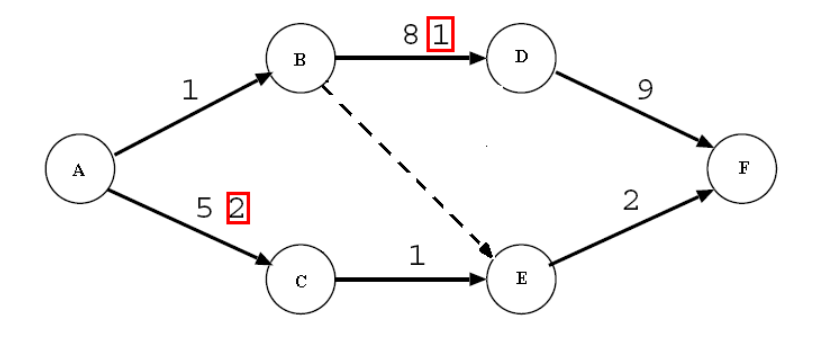

Obrázek: Na obrázku jsou hrany ohodnoceny trváním odpovídající činnosti a nebo také prostředky znázorněnými v červeném rámečku (může se jednat nejen o materiální protředky, ale i o pracovní sílu, např. počet dělníků, apod.). Fiktivní hrana je znázorněna přerušovaně.

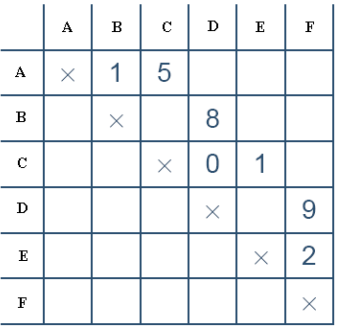

Obrázek: Incidenční tabulka hranově orientovaného síťového grafu. Kde je 0, tam je fiktivní hrana.

- **o** firma Du Pont y roce 1957
- cílem této metody bylo zkrácení projektu při minimálních dodatečných nákladech (při výstavbě této továrny v hodnotě \$10 mil. bylo dosaženo zkrácení o 2 měsíce a možnost zkrácení o další dva měsíce při nárustu nákladů o 1%)
- <span id="page-11-0"></span>používá se pro deterministické činnosti (například známe průběh činnosti díky tomu, že činnost již byla dříve provedena)

## Časová analýza projektu

Dán síťový graf projektu s ohodnocením dob trvání jednotlivých činností, planovaný termín zahájení (označme jej  $t<sub>S</sub>$ ) a ukončení projektu (označme jej  $t_F$ ).

Hledáme nejkratší možnou dobu trvání projektu Pro každou hranu zavedeme tedy tyto čtyři veličiny:

- $t_i^E$  (nejdříve možný termín zahájení činnosti (i,j))
- $t_i^L$  (nejpozději možný termín zahájení činnosti  $(i,j)$ )
- $t_j^{\mathcal{E}}$  (nejdříve možný termín ukončení činnosti  $(\mathsf{i},\mathsf{j})$ )
- $t_i^L$  (nejpozději možný termín ukončení činnosti  $(i,j)$ )

Pro každý uzel zavedeme:

- $t_{A_i}^E$  (nejdříve možný termín provedení jevu  $A_i$ )
- $t_{A_i}^L$  (nejpozději možný termín provedení jevu  $A_i$ ).

## Časová analýza projektu - vlastní výpočet

- Postup vpřed
	- v počátečním uzlu položíme nejdříve možný termín zahájení projektu roven plánovanému termínu

$$
t_{J_i}^E = t_S
$$

vypočteme nejprve možné termíny realizace ostatních jevů

$$
t_{j_i}^E = \max_{(h,i) \in H_i^-} (t_i^E + t_{i,j})
$$

kde i = 2,3,...,n;  $H_j^-$  je množina všech hran vstupujících do i

## Časová analýza projektu - vlastní výpočet

## Postup vzad

nejpozději přípustný termín realizace koncového uzlu položíme roven nejdříve možnému termínu jeho realizace

$$
t_{J_{\pmb{n}}}^L = t_{J_{\pmb{n}}}^E
$$

vypočteme nejpozději přípustný termín realizace uzlů n-1, n-2, ..., 2, 1 (n je počet uzlů projektu, číslování je od 1)

$$
t_{J_i}^L = \min_{(i,j)\in H_i^+}(t_{J_i}^L - t_{i,j}),
$$

kde i = n-1, n-2, ..., 2, 1;  $H_i^+$  je množina všech hran vystupujících z i

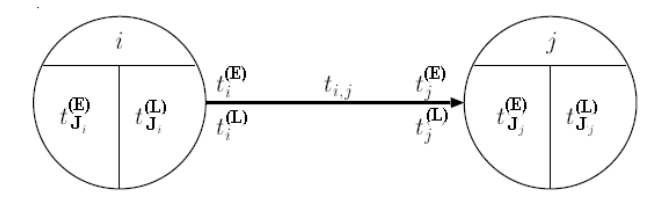

Obrázek: Forma zápisu prvků grafu.

Časová rezerva r<sub>i j</sub>  $(r_{i,j}=t_{j_j}^L-t_{j_i}^E; r_{i,j}=t_j^L-t_j^E; r_{i,j}=t_i^L-t_i^E).$ Kritická činnost  $r_{i,j} = 0$ Kritická cesta je časově nejdelší cesta grafem (délka je dána součtem časů jednotlivých činností).

#### Metoda PERT

- **o** firma Polaris 1958
- činnosti ohodnoceny stochasticky (nejistá doba trvání aktivit; aktivity nebyly předtím vyzkoušeny); přidání nových veličin
	- $a_{ij}$  (optimistický odhad)
	- $\bullet$   $m_{i,i}$  (nejpravděpodobnější trvání činnosti)
	- $\bullet$   $b_i$ ; (pesimistický odhad)

očekávané trvání činnosti  $\overline{t}_{i,j} = \frac{a_{i,j}+4m_{i,j}+b_{i,j}}{6}$  a rozptyl doby činnosti  $\sigma_{\overline{t}}^2$  $\frac{2}{t_{i,j}} = \left(\frac{b_{i,j}-a_{i,j}}{6}\right)^2.$ 

uplatnění této metody se nachází například při výzkumech

<span id="page-16-0"></span>Časová analýza je analog. jako v metodě CPM; jako časové ohodnocení jednotlivých činností bereme  $\overline{t}_{i,j}$ . Opět můžeme určit časové rezervy, kritické činnosti a kritickou cestu.

- náklady proměnné
- fixní náklady
- $\bullet$   $d_{i,j}$  (nekratší doba trvání činnosti (i,j))
- $\bullet$   $D_{i,j}$  (nejdelší doba trvání činnosti (i,j))
- $\bullet$  N<sub>i ,j</sub>(d) (náklady, pokud doba trvání činnosti je d<sub>i ,j</sub>)
- $\bullet$   $N_{i,j}(D)$  (náklady, pokud doba trvání činnosti je  $D_{i,j}$ )
- <span id="page-17-0"></span> $\bullet$  N<sub>i i</sub> (náklady v očekávané době t<sub>i i</sub>)

Nákladová analýza

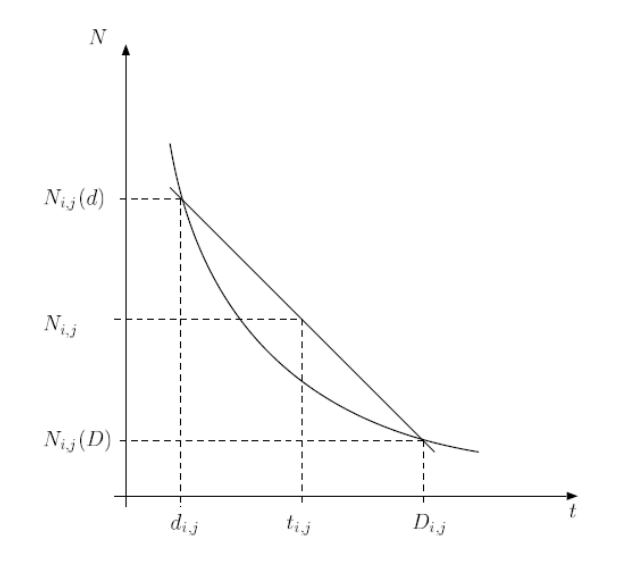

Obrázek: Nákladová křivka.

- aproximace nákladové křivky
- přímku popíšeme následující rovností

$$
N_{i,j} = -c_{i,j} * t_{i,j} + b_{i,j},
$$
kde  $t \in \langle d_{i,j} \rangle$ ,  $c_{i,j} = -\frac{N_{i,j}(D) - N_{i,j}(d)}{D_{i,j} - d_{i,j}}$ a jedná se o přírustek nákladů při zkrácení a  $b_{i,j} = \frac{-N_{i,j}(D) - N_{i,j}(d)}{D_{i,j} - d_{i,j}} + N_{i,j}(d)$  jsou fixní náklady

Celkové náklady jsou pak součtem nákladů jednotlivých činností.

- modifikace metody CPM
- časového aspektu i aspekt nákladový
- možné řešit výši nákladů na celý projekt, náklady závislé na době trvání projektu, při jakém čase trvání budou náklady minimálmí, atd.
- využívá se toho, že se změnou doby trvání činnosti se mění také náklady, potřebné k realizaci této činnosti
- <span id="page-20-0"></span>pokud budeme zvyšovat náklady některé činnosti, bude se zkracovat doba trvání činnosti (pozn. existuje mez, při které se doba trvání činnosti přestane zkracovat i přes další zvyšování nákladů)
- internetový obchod Inkshop (www.inkshop.cz) se zabývá prodejem náplní do tiskáren
- velký ohlasu zákazníků, kteří by uvítali kamennou prodejnu

Projekt

<span id="page-21-0"></span>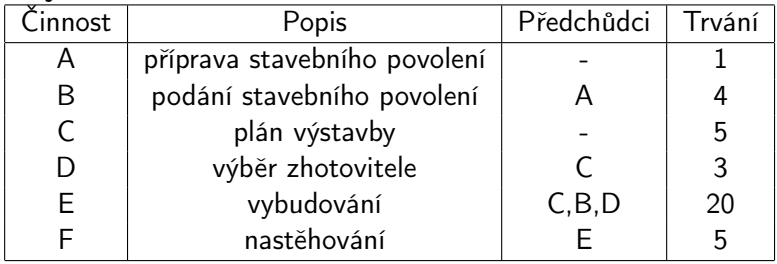

## Postup vpřed

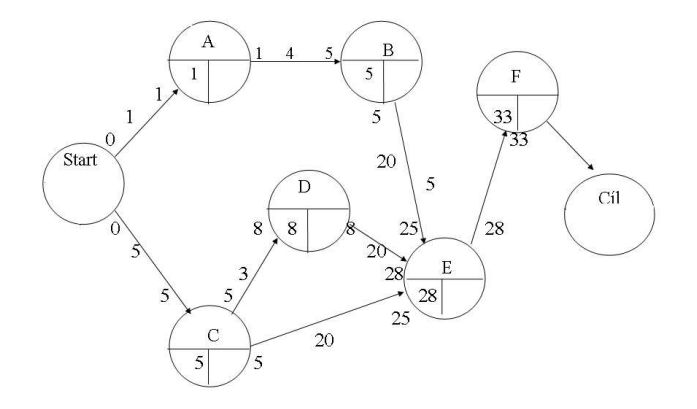

Obrázek: Postup vpřed.

### Postup vzad

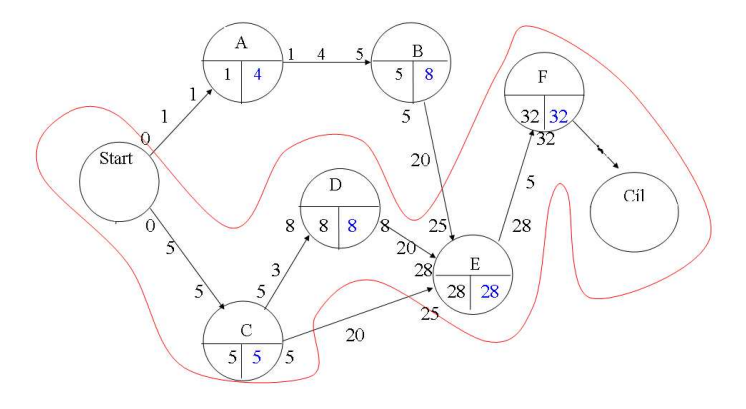

Obrázek: Postup vzad zobrazen modře a červeně vyznačená kritická cesta.

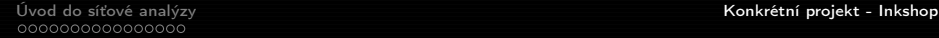

- · kritické činnosti jsou C, D, E, F
- projekt bude dokončen za 33 týdnů

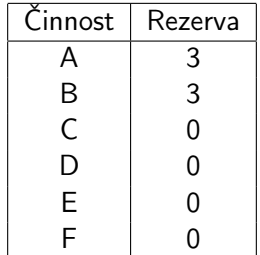

## Analýza nákladů projektu

Souhrn nákladů

| <u>amma manasa</u>                    |                           |               |        |  |  |  |  |  |  |
|---------------------------------------|---------------------------|---------------|--------|--|--|--|--|--|--|
| $\mathop{\mathsf{L}}\nolimits$ innost | Náklady proměnné          | náklady fixní | Trvání |  |  |  |  |  |  |
|                                       |                           |               |        |  |  |  |  |  |  |
| B                                     | $0(1000,-)$               | $30000 -$     | 4(3)   |  |  |  |  |  |  |
| C                                     | 25 000,- (50 000,-)       | $20000 -$     | 5(3)   |  |  |  |  |  |  |
| D                                     |                           | 70 000,-      |        |  |  |  |  |  |  |
| F.                                    | 1 700 000,- (2 300 000,-) | $2000000,-$   | 20(17) |  |  |  |  |  |  |
|                                       | $60000,- (90000,-)$       |               | (2)    |  |  |  |  |  |  |

- při realizaci za 33 týdnů by celý projekt stál 3 905 000,- (fixní náklady činí 2 120 000,- a proměnné náklady jsou 1 785 000,-)
- zkrácení realizace na 25 týdnů by celý projekt stál 4 570 000,- (fixní náklady zůstávají stejné 2 120 000,- a proměnné náklady jsou 2 450 000,- )

zahrneme ztráty z prodloužení při zpracování za 33 týdnů připočteme částku 480 000,- (60 000\*8, 8 týdnů zpoždění oproti zpracování za 25 týdnů), celkové náklady při 33 týdnech činí 4 385 000,-

Náklady na zkrácení činnosti za 1 týden (proměnné náklady)

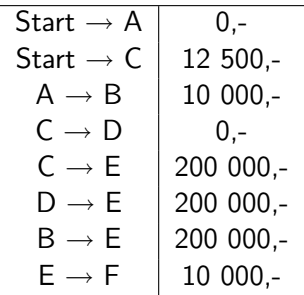

můžeme určit minimální proměnné náklady při 25 týdnech a to tak, že prodloužíme některé činnosti, které nejsou kritické; za 25 týdnů by byl projekt realizován za částku 4 560 000,- (fixní náklady 2 120 000,- a proměnné náklady 2 440 000,-)

Budeme volit doby trvání projektu uprostřed krajních hodnot (mezi 25 a 33 týdny při minimálních proměnných nákladech).

| 1. Cesta     | Start $\rightarrow$ C | 3              | 3              | 3  | 3              | 4  | 5  | 5  | 5  | 5  |
|--------------|-----------------------|----------------|----------------|----|----------------|----|----|----|----|----|
|              | $C \rightarrow D$     | 3              | 3              | 3  | 3              | 3  | 3  | 3  | 3  | 3  |
|              | $\rightarrow$ E<br>D  | 17             | 18             | 19 | 20             | 20 | 20 | 20 | 20 | 20 |
|              | $E \rightarrow F$     | 2              | $\mathfrak{D}$ | 2  | $\overline{2}$ | 2  | 2  | 3  | 4  | 5  |
| týdny celkem |                       | 25             | 26             | 27 | 28             | 29 | 30 | 31 | 32 | 33 |
| 2. Cesta     | Start $\rightarrow$ C | 3              | 3              | 3  | 3              | 4  | 5  | 5  | 5  | 5  |
|              | $C \rightarrow E$     | 17             | 18             | 19 | 20             | 20 | 20 | 20 | 20 | 20 |
|              | $E \rightarrow F$     | $\overline{2}$ | $\mathfrak{D}$ | 2  | 2              | 2  | 2  | 3  | 4  | 5  |
| týdny celkem |                       | 22             | 23             | 24 | 25             | 26 | 27 | 28 | 29 | 30 |
| 2. Cesta     | Start $\rightarrow$ A | 1              | 1              | 1  | 1              | 1  | 1  | 1  | 1  | 1  |
|              | $A \rightarrow B$     | 4              | 4              | 4  | 4              | 4  | 4  | 4  | 4  | 4  |
|              | B.<br>$\rightarrow$ E | 17             | 18             | 19 | 20             | 20 | 20 | 20 | 20 | 20 |
|              | $E \rightarrow F$     | 2              | $\mathfrak{D}$ | 2  | 2              | 2  | 2  | 3  | 4  | 5  |
| týdny celkem |                       | 23             | 24             | 25 | 26             | 26 | 26 | 27 | 28 | 29 |

## Náklady v průběhu projektu

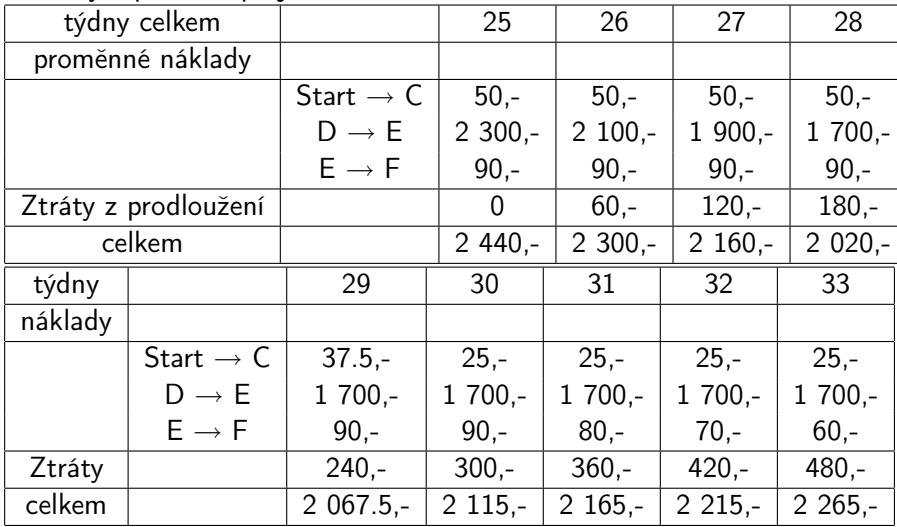

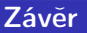

Z poslední tabulky je vidět, že optimální doba projektu je 28 týdnů a celkové náklady činí 4 240 000,- (včetně fixních nákladů).

### **Literatura**

- Ing. MATOUŠEK Jindřich, Ph.D. Síťová analýza ZČU KKY 手
- GRYCZ Vladislav. Použití metody PERT při řízení projektů F. www.fce.vutbr.cz/veda/dk2003texty/pdf/5-3/np/grycz.pdf
- ROSENAU, Milton D. Řízení projektů. Computer Press, a.s., F. Brno 2003